# 

# **Identify Caption Needs**

Automatic AI for captions, as used in Google Meets, is not always accurate. The student may benefit from live captioning or Computer Assisted Note Taking (CAN).

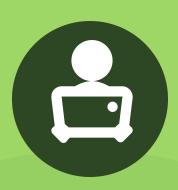

### **Find a Quiet Place**

Ask the student and family to create a quiet listening environment, away from siblings and pets, if possible.

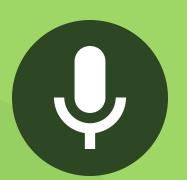

## **Record Meetings & Lectures**

This will allow students to go back and review the lesson as needed. This is a UDL strategy that will support all students in your classroom.

# **Tips for Virtual Instruction**

To support DHHDB students when they are learning from home.

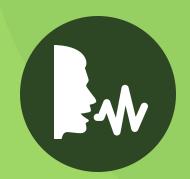

## **Identify Who is Talking**

This is especially helpful during class discussions. Ask everyone who unmutes and speaks during the virtual meeting to state their name before talking. It will make it easier for everyone to follow the conversation.

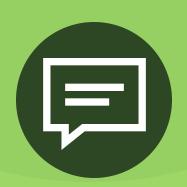

# **Use the Chat**

Use the chat box function for students to ask and answer questions, provide links to websites, presentations and notes.

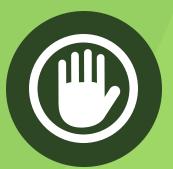

## **Build Pauses in Lessons**

It can be difficult for a D/HH student to read captions and listen at the same time. Deaf students often have to watch the interpreter, watch the screen for information and read captions at the same time.

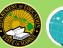